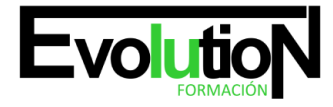

# **ANALISTA PROGRAMADOR JAVA: BUSINESS APPS EXPERT**

**SKU:** EVOL-7363-iNO-B | **Categorías:** [INFORMÁTICA Y COMUNICACIONES,](https://formacion.cursosbonificadosevolution.es/categoria-curso/informatica-y-comunicaciones) [Programación y Desarrollo](https://formacion.cursosbonificadosevolution.es/categoria-curso/informatica-y-comunicaciones/programacion-y-desarrollo)

# **INFORMACIÓN DEL CURSO**

**Horas** [300](https://formacion.cursosbonificadosevolution.es/horas/300)

**Acreditado por Universidad** [NO](https://formacion.cursosbonificadosevolution.es/acreditado-por-universidad/no)

**Créditos ECTS** [0](https://formacion.cursosbonificadosevolution.es/creditos-ects/0)

CURSO DE ESPECIALIZACIÓN

### **Objetivos**

UML usa técnicas de notación gráfica para crear modelos visuales de sistemas de desarrollo de software. Hoy en día es el lenguaje de modelado de software más utilizado. Además en este curso profundizaremos en la tecnología Enterprise JavaBeans simplifica aún más el proceso que los desarrolladores siguen para crear componentes empresariales. Enterprise JavaBeans incorpora una gran cantidad de mejoras que reflejan los patrones de uso más frecuentes, entre las que se incluyen los beans de sesión únicos, la vista in interfaz, Java Naming and Directory Interface (JNDI), los beans de sesión asíncronos y el servicio de temporizador. Este curso dotará a los alumnos de los conocimientos necesarios para construir aplicaciones back-end robustas con la tecnología Enterprise JavaBeans. Permite explorar la tecnología EJB de manera práctica y obtener experiencia en programación de beans de sesión y beans contardos por mensaje. A lo largo del curso también se examina la...

### **Contenidos**

# **PARTE 1. UML 2.0: PATRONES DE DISEÑO DE SOFTWARE**

### **TEMA 1. INTRODUCCIÓN A UML**

- 1. Introducción
- 2. El origen del UML: Unified Modeling Language
- 3. El Proceso Unificado
- 4. MDA: Model Driven Architecture

# **TEMA 2. CONCEPTOS DE LA ORIENTACIÓN A OBJETOS**

- 1. Introducción
- 2. El objeto
- 3. La abstracción
- 4. Clases de objetos

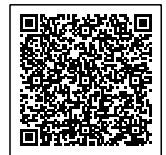

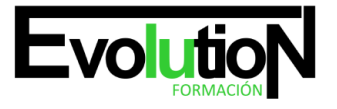

# formacionevolution.es

#### Telefono y whatsapp +34 630 06 65 14

- 5. Encapsulación
- 6. Herencia
- 7. Especialización y generalización
- 8. Clases abstractas y concretas
- 9. Polimorfismo
- 10. Composición
- 11. La especialización de los elementos: la noción de estereotipo en UML

### **TEMA 3. MODELADO I**

- 1. Modelado de Requisitos: Diagrama de los casos de uso
- 2. Casos de uso
- 3. Actor
- 4. Escenario
- 5. Representación textual de los casos de uso
- 6. Modelado de la dinámica
- 7. Diagrama de secuencia
- 8. Diagrama de comunicación
- 9. Marcos de interacción
- 10. Modelado de objetos
- 11. Conocer los objetos del sistema por descomposición
- 12. Representación de clases
- 13. Las asociaciones entre objetos
- 14. Relación de generalización/especialización entre clases
- 15. Diagrama de objetos o instancias
- 16. Diagrama de estructura compuesta

## **TEMA 4. ESTRUCTURACIÓN DE LOS ELEMENTOS DE MODELADO**

- 1. Introducción
- 2. Empaquetado y diagrama de empaquetado
- 3. Asociaciones entre empaquetados

### **TEMA 5. MODELADO II:**

- 1. Modelado de objetos
- 2. La noción de estado
- 3. El cambio de estado
- 4. Elaboración del diagrama de estados-transiciones
- 5. El diagrama de timing
- 6. Modelado de las actividades
- 7. Las actividades y los encadenamientos de actividades
- 8. Las particiones o calles
- 9. Las actividades compuestas
- 10. El diagrama de vista de conjunto de las interacciones

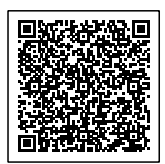

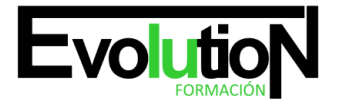

### Telefono y whatsapp +34 630 06 65 14

- 11. Modelado de la arquitectura del sistema
- 12. El diagrama de componentes
- 13. El diagrama de despliegue

### **TEMA 6. LOS PERFILES**

- 1. Introducción
- 2. Los perfiles
- 3. Estereotipos
- 4. Tagged values

### **TEMA 7. VISUAL PARADIGM**

- 1. Introducción
- 2. Instalación
- 3. Interface
- 4. Crear un Proyecto
- 5. Guardar un proyecto
- 6. Diagrama de clases
- 7. Crear Y editar un diagrama de clases
- 8. Crear y editar elementos
- 9. Agregar atributos y operaciones
- 10. Crear generalización
- 11. Crear asociación
- 12. Análisis textual
- 13. Crear diagrama de análisis textual
- 14. Determinar clases y elementos
- 15. Crear clases candidatas
- 16. Diagrama de componentes
- 17. Crear un componente
- 18. Crear una interface

# **PARTE 2. DESARROLLO DE COMPONENTES DE NEGOCIO CON TECNOLOGÍA EMPRESARIAL**

## **TEMA 1. ANÁLISIS DE APLICACIONES EJB**

- 1. Java y arquitectura de capas
- 2. Comunicación Capa Web+Capa Negocio
- 3. Tecnología Enterprise Java Beans
- 4. Evolución de la especificación EJB
- 5. Ventajas de la tecnología EJB

# **TEMA 2. INTRODUCCIÓN A LA APLICACIÓN DE SUBASTA**

- 1. Introducción a los beans de sesión o "sessión beans"
- 2. Tipos de acceso: local, remoto o servicio web

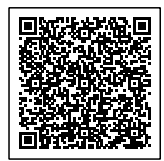

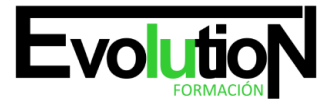

# formacionevolution.es

#### Telefono y whatsapp +34 630 06 65 14

- 3. Patrones, Java y EJB
- 4. Tipos de bean de sesión
- 5. Invocación remota de un bean de sesión

## **TEMA 3. IMPLEMENTACIÓN DE LOS BEANS DE SESIÓN DE EJB 3.0**

- 1. Sesión con estado o stateful Session Bean
- 2. La Clase Bean
- 3. Los bean sin estado o Stateless Session Bean

### **TEMA 4. IDENTIFICANDO LA CONSTRUCCIÓN DE BLOQUES DE SERVICIOS WEB**

- 1. Introducción a los beans de entidad
- 2. Características generales de la API de Persistencia en Java
- 3. Diferencias con los beans de sesión
- 4. Requisitos para clases de entidad
- 5. Unidades de persistencia
- 6. Entity Manager
- 7. Laboratorio: EJB de estado

### **TEMA 5. IMPLEMENTACIÓN DE CLASES DE ENTIDAD: MODELADO DE RELACIONES DE ASOCIACIÓN DE DATOS**

- 1. Las claves principales de las entidades
- 2. Variedad de relaciones entre entidades
- 3. Relaciones entre entities
- 4. Operaciones en cascada
- 5. Estrategias de recuperación de relaciones
- 6. Laboratorio: EJB de entidad

### **TEMA 6. IMPLEMENTACIÓN DE CLASES DE ENTIDAD: MODELADO DE RELACIONES DE HERENCIA**

- 1. Jerarquías de clases
- 2. Estrategias de persistencia para jerarquías de clases

# **TEMA 7. USO DEL LENGUAJE DE CONSULTA (QL) DE JAVA PERSISTENCE**

- 1. Introducción
- 2. Interfaz Query y los objetos derivados de ella
- 3. Laboratorio: Persistencia POJO

# **TEMA 8. DESARROLLO DE APLICACIONES JAVA EE MEDIANTE EL USO DE MENSAJES**

- 1. Introducción
- 2. Dominios de Mensajes
- 3. El API de JMS. Tipos de destinos
- 4. Productores y Consumidores de Mensajes

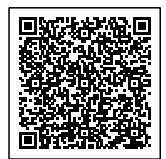

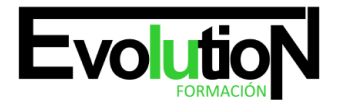

# formacionevolution.es

#### Telefono y whatsapp +34 630 06 65 14

### **TEMA 9. DESARROLLO DE BEANS CONTROLADOS POR MENSAJES**

- 1. Beans dirigidos por mensajes o Message Driven Bean (MDB)
- 2. Diseño de una clase para un MDB:
- 3. Laboratorio: Crear Servicio Mensajería

### **TEMA 10. INTERCEPTORES**

- 1. Introducción. Interceptores y Entity Listener
- 2. Interceptor
- 3. Deployment Descriptor
- 4. Entity Listener

### **TEMA 11. TRANSACCIONES**

- 1. Introducción
- 2. Container Managed Transaction
- 3. Bean Managed Transaction

## **TEMA 12. EXCEPCIONES**

- 1. Introducción
- 2. Manejo de excepciones en el contenedor
- 3. Excepciones manejadas por el bean
- 4. Manejo de excepciones por el cliente

### **TEMA 13. TEMPORIZADOR**

- 1. Introducción
- 2. Interfaz TimerService
- 3. Interfaz Timer

### **TEMA 14. SEGURIDAD**

- 1. Introducción
- 2. Autorización declarativa
- 3. Autorización programática
- 4. Responsabilidades del administrador

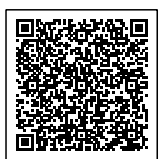